# **References (pointers) in Java**

#### **Data Types in Java**

- Primitive Data Types
	- byte, short, int, long, float, double, boolean, char
	- $\circ$  Primitive types variable works like a box that can store a single value
	- $\circ$  Example: int num = 42;

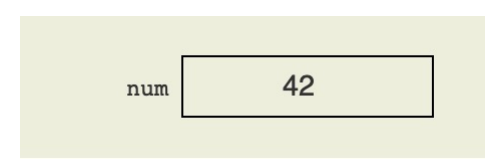

#### **Data Types in Java**

- References
	- Reference variable **does not store a simple value directly**
	- Reference variable **stores a** *reference* **to some** *object*
	- The object that the reference refers to is known as its *pointee*

#### **Data Types in Java**

- References
	- Example:

```
public class Employee { 
  private String name; 
  private int salary; 
  public Employee(String name, int salary) { 
    this.name = name; 
    this.salary = salary; 
  }
…
}
```

```
Employee empRef = new Employee("john", 1000);
```
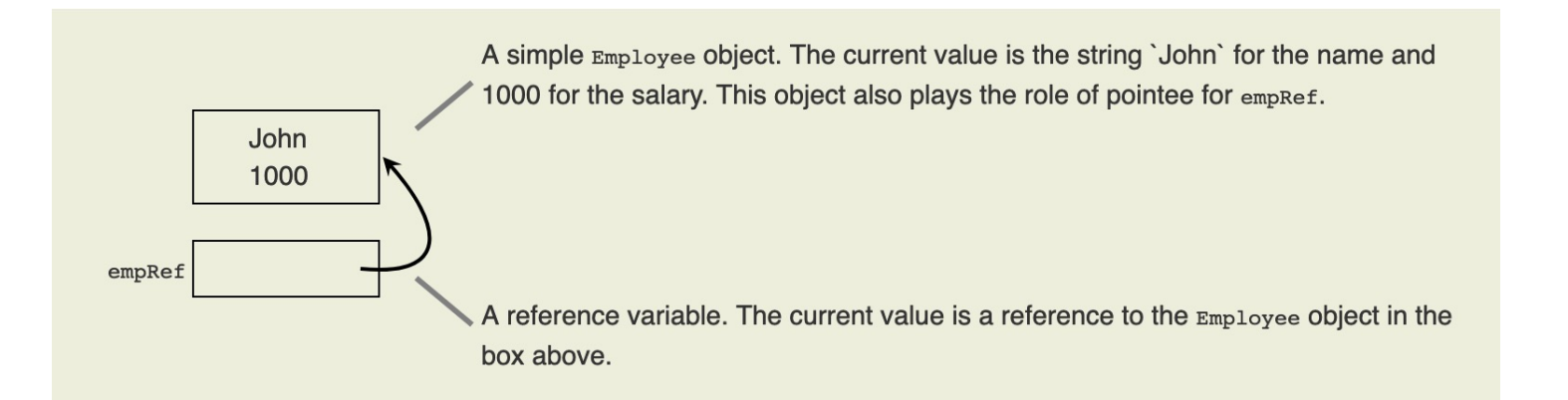

## **Dereferencing**

- Dereferencing:
	- Accessing the value of the *pointee* for some *reference* variable
	- Is done with the **"dot" (.)** operator to access a field or method of an object

## **Dereferencing**

- Dereferencing:
	- dereferencing **empRef** in the previous slide gives back its pointee, the Employee object
	- $\circ$  String myName = empRef.getName();

dereferences empRef to call the getName method for that object

## **Referencing**

- **A reference must be assigned a pointee** before dereference operations will work.
- Not assigning a pointee to a reference will cause a **NullPointerException**
- **null**: special reference value that encodes the idea of *"points to nothing".* 
	- Initial value of references

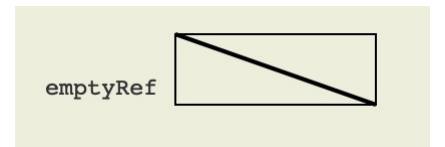

#### **Reference Assignments**

An assignment (using equals) of one reference to another makes them point to the same pointee

○ Example:

Employee empRef = new Employee("john",  $1000$ );

```
Employee second = empRef;
```
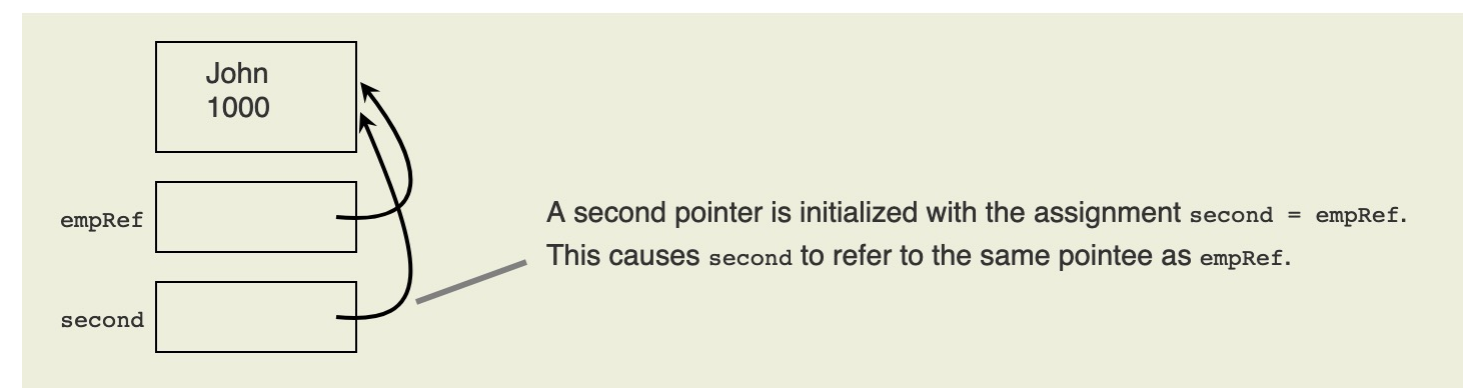

After the assignment, testing for second  $==$  empRef would return true

## **Sharing**

- Two references which both refer to a single pointee are said to be **sharing**
- Each (shared reference) is an **alias** for the other

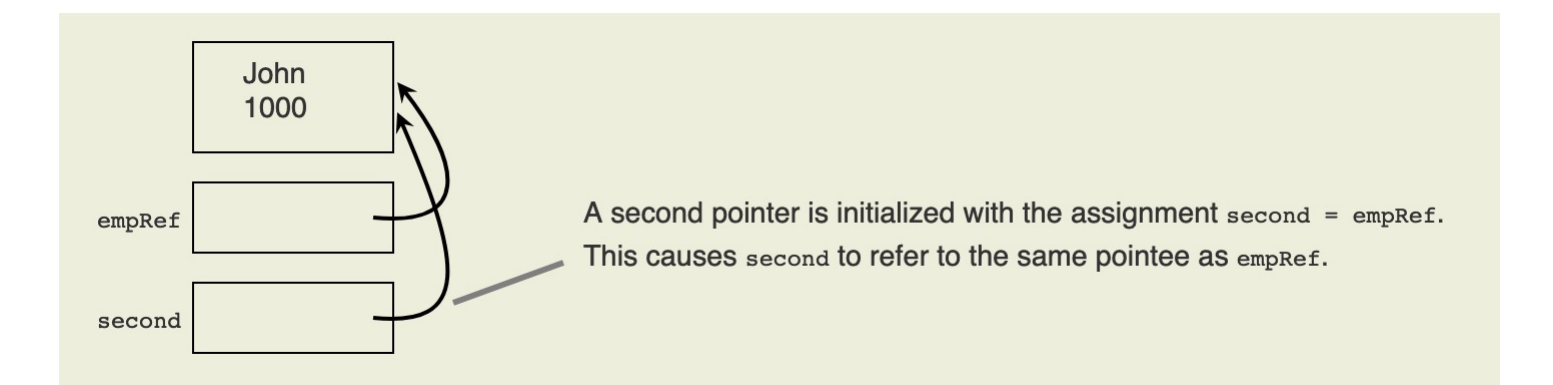

#### **Shallow and Deep Copying**

- Shallow copy (of a reference) is achieved through sharing
- Deep copy creates a new copy of the pointee

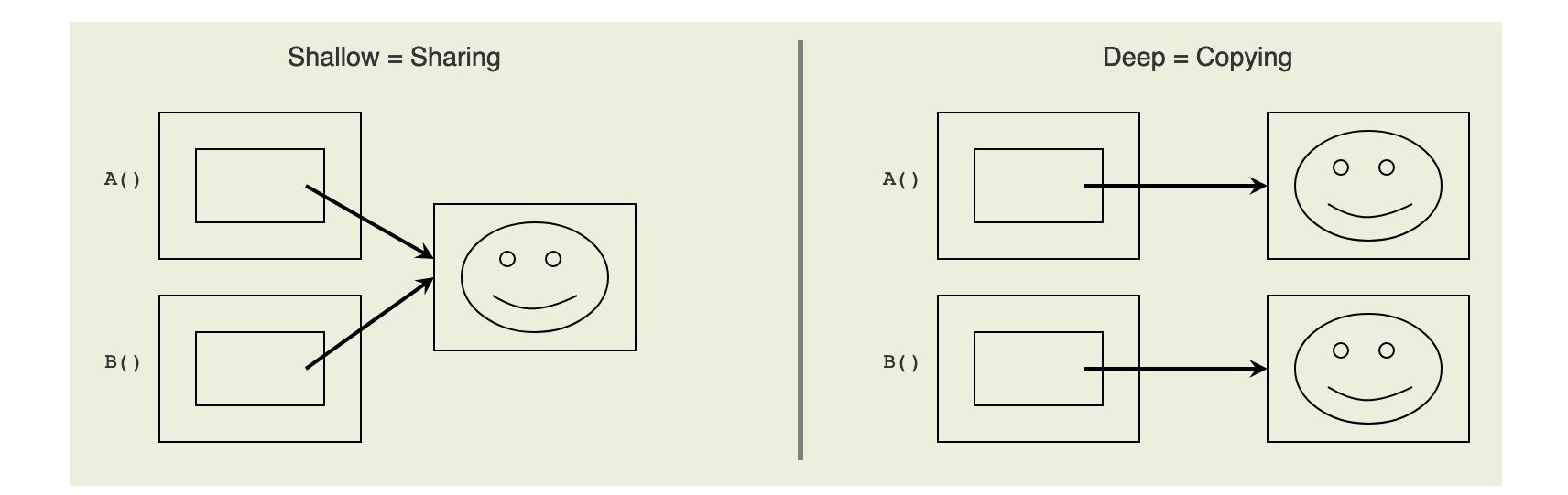

#### **Shallow and Deep Copying Example**

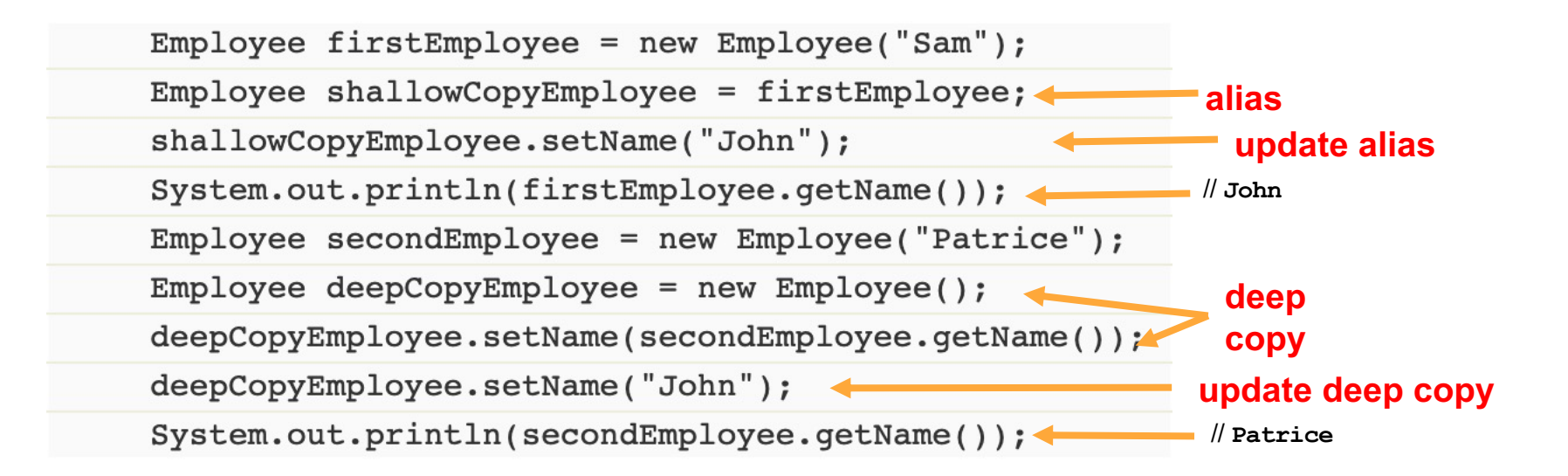

## **Shallow and Deep Comparing**

- Double equals (==) checks **if two reference variables are referencing the same object**
	- Returns true for shallow copies
		- $firstEmployee == shallowCopyEmployee$
	- Returns false for deep copies
		- $secondEmployee == deepCopyEmployee$
- The **equals** method checks **if the values (data fields) of the two objects are the same**
	- Returns true for shallow copies
		-
- firstEmployee.equals(shallowCopyEmployee)
- Returns true for deep copies

secondEmployee.equals(deepCopyEmployee)

```
public class Employee { 
  private String name; 
  private int salary; 
  public Employee(String name, int salary) { 
    this.name = name; 
    this.salary = salary; 
  }
…
}
```

```
public boolean equals(Employee emp) { 
    if (this == emp)return true;
    else{
       return this.name == emp.name && 
             this.salary == emp.salary; 
    }
…
}
```